### **ENGG1811 Computing for Engineers**

## **Week 10 (Wednesday) Vectorization Examples**

# **Vectorization Example – 1 : Find point distance from origin**

```
>> m = [2,4; 1, 3; 5, 2]
m =2 4
   1 3
    5 2
>> m .^ 2
ans =4 16
    1 9
   25 4
>> sum(m .^ 2, 2) 
ans =20
   10
   29
```
#### **Vectorization Example – 1 : Find point distance from origin**

```
>> sum(m .^ 2, 2) .^ (1/2)
ans =4.4721
   3.1623
    5.3852
>> min( sum(m .^ 2, 2) .^ (1/2))
ans =3.1623
>> [val, pos] = min( sum(m .^ 2, 2) .^ (1/2))
val =3.1623
pos =2
```
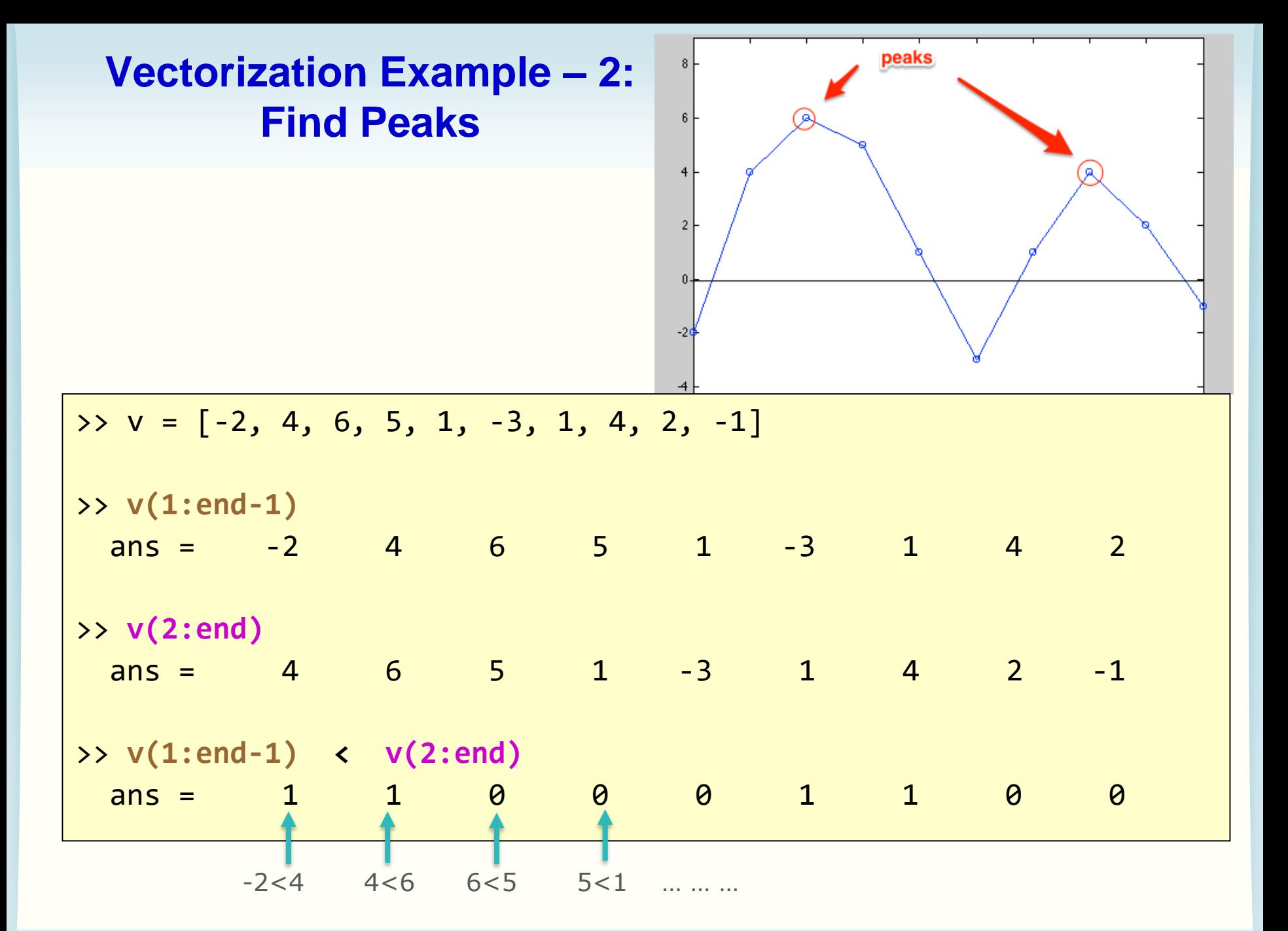

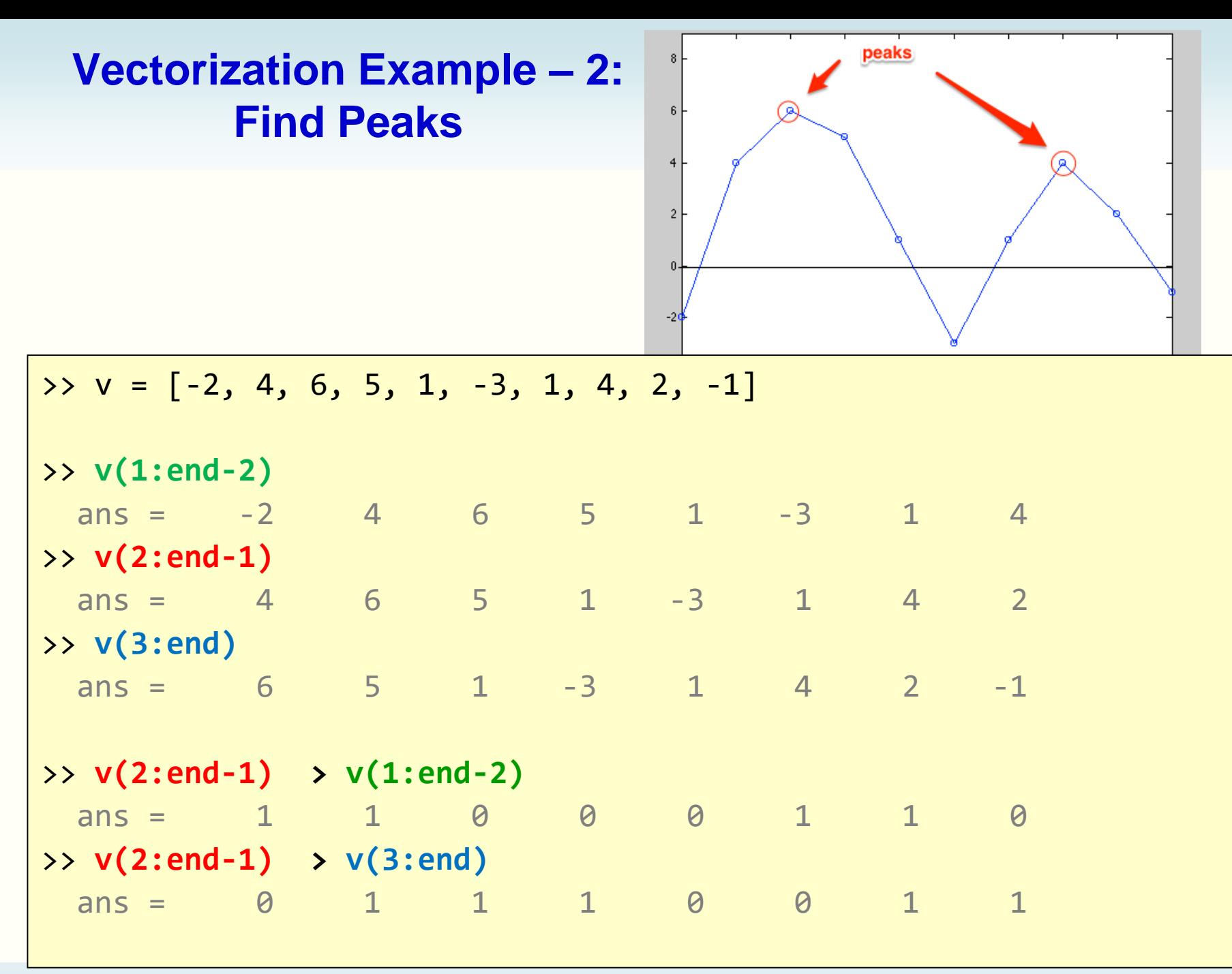

### **Vectorization Example – 2: Find Peaks**

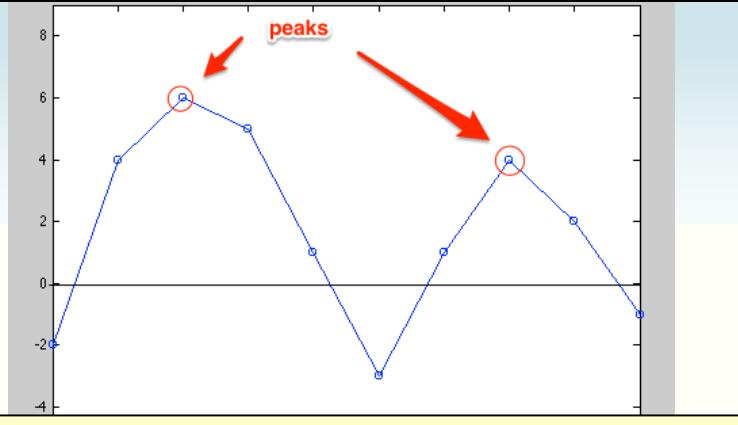

 $\rightarrow$  v =  $[-2, 4, 6, 5, 1, -3, 1, 4, 2, -1]$ 

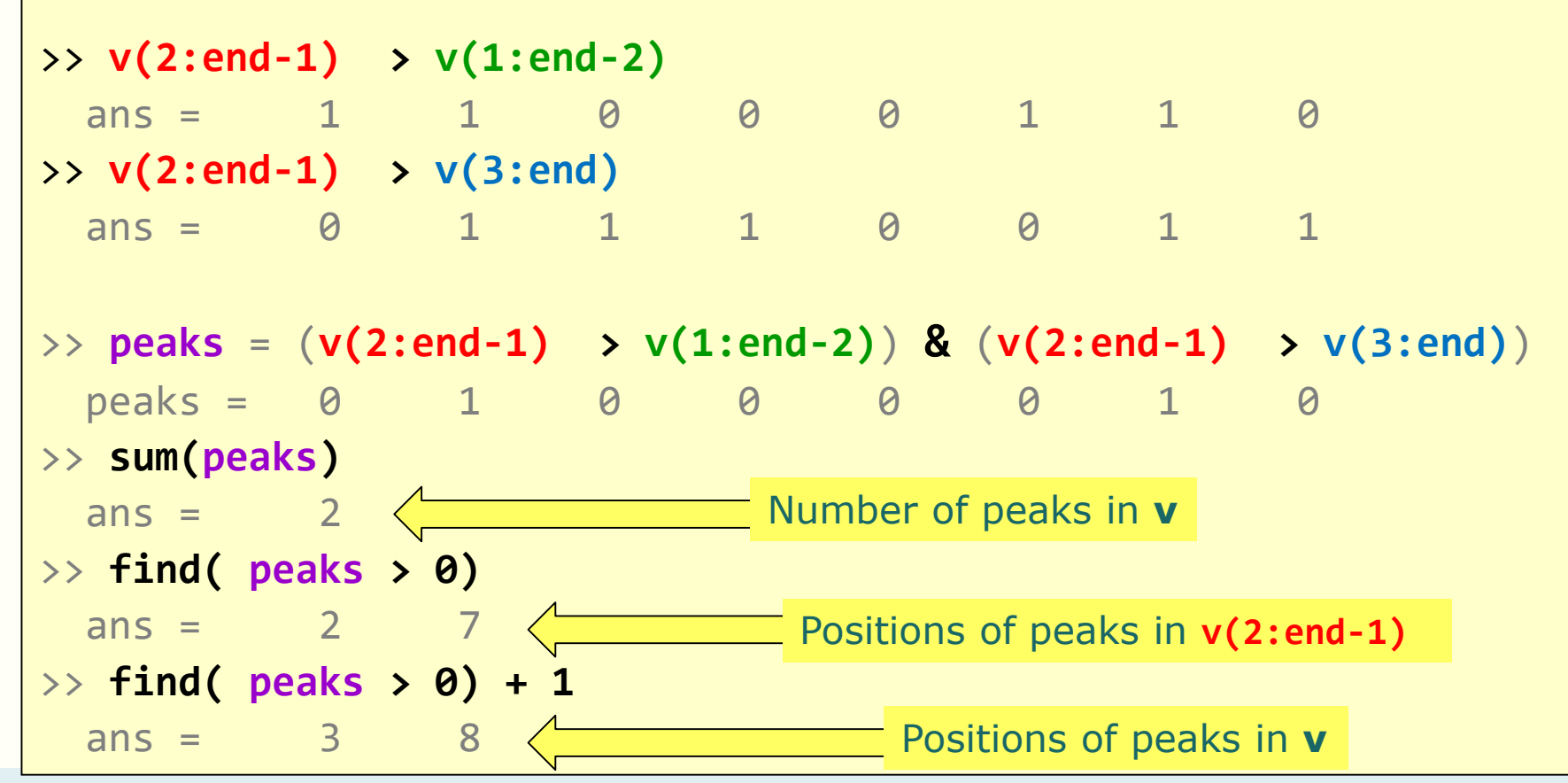

ENGG1811 CHARGE IN STREET WAS CRICOS Provider No: 00098G W9 SINCE IN STREET WAS SIDE 6